Université A.Mira – Bejaia Faculté de Technologie Département de Technologie 1ère Année ST - Cycle Licence

#### Année Universitaire : 2022-2023

Semestre 2. Module : Informatique II

# **Chapitre III**

# **Enregistrements & Fichiers (Résumé)**

# <u>Sommaire</u>

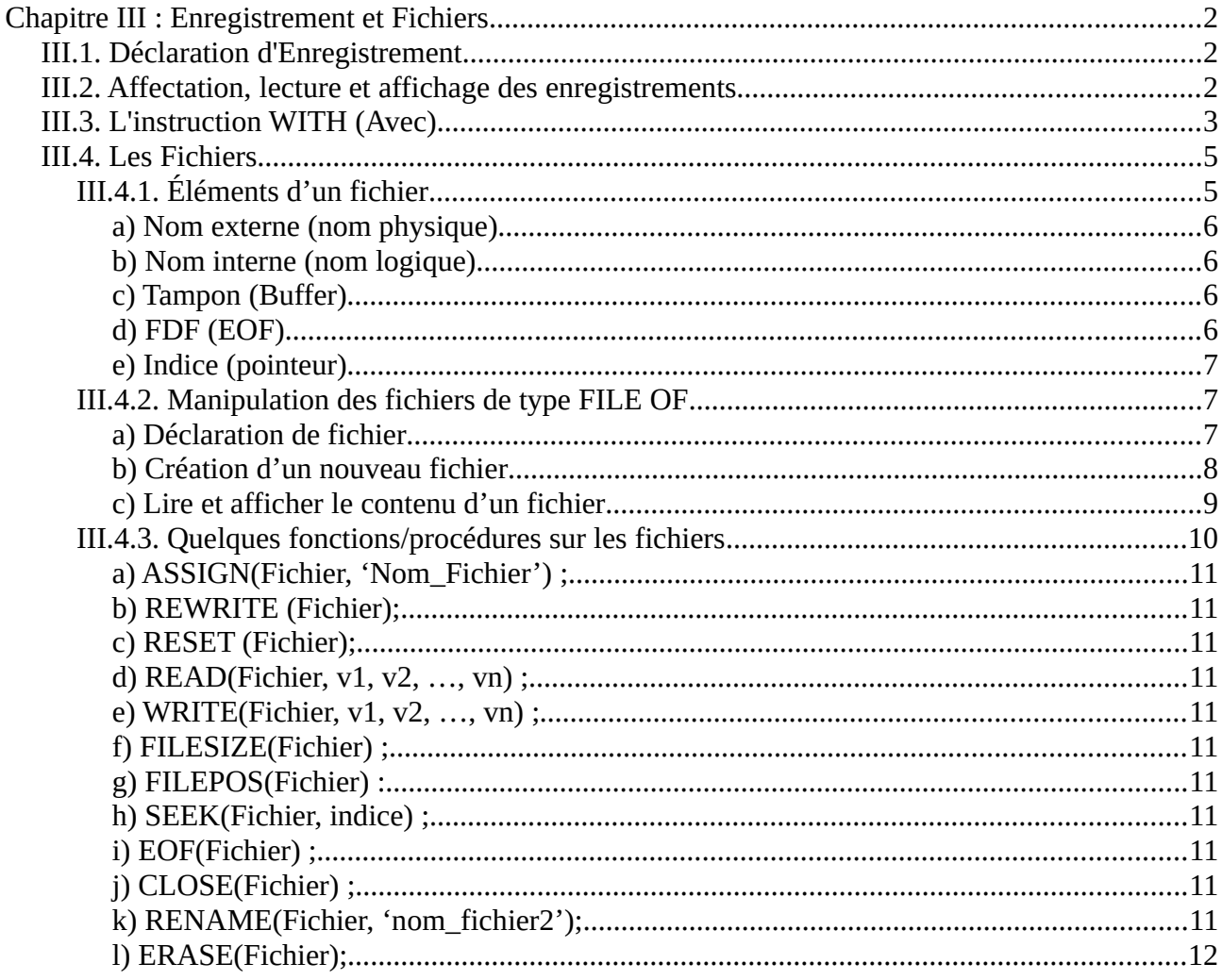

# <span id="page-1-0"></span>**Chapitre III : Enregistrement et Fichiers**

# <span id="page-1-2"></span>*III.1. Déclaration d'Enregistrement*

Un enregistrement est un type complexe de données qui permet de regrouper plusieurs données dans une seule structure.

C'est mieux de déclarer les enregistrements comme des types, et ceci en suivant la syntaxe ci-dessous :

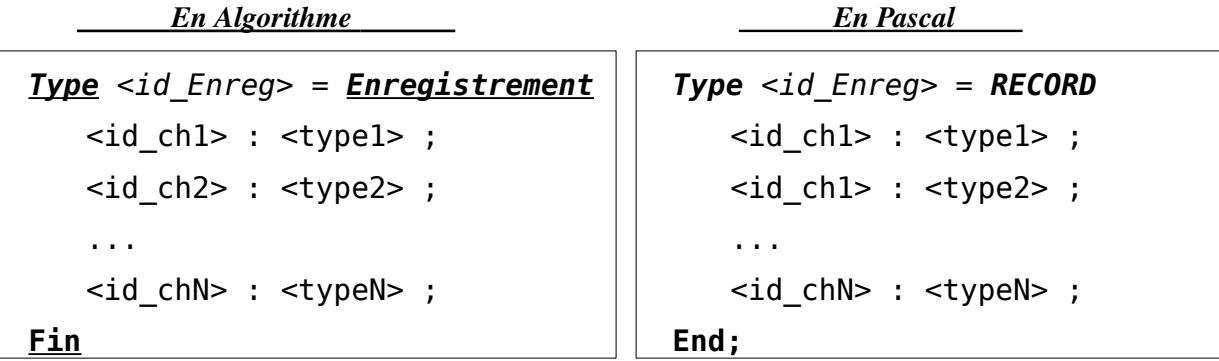

Tel-que :  $\langle id \text{ ch1}\rangle$ ,  $\langle id \text{ ch2}\rangle$  …,  $\langle id \text{ chN}\rangle$  sont des champs et  $\langle \text{type1}\rangle$ , …, <typeN> sont leur types respectifs.

#### **Par exemple :**

On peut déclarer un type Produit comme suit :

```
 En Algorithme En Pascal
```

```
Type Produit = Enregistrement
   Designation : Chaîne ;
   Reference : Chaîne ;
   Quantite : Entier ;
   Prix_U : Réel ;
Fin
```

```
Type Produit = RECORD
   Designation : String[30];
   Reference : String[13];
   Quantite : Integer;
   Prix_U : Real;
End;
```
# <span id="page-1-1"></span>*III.2. Affectation, lecture et affichage des enregistrements*

Pour référencer ou accéder à un champ quelconque d'un enregistrement, on utilise la notation pointée. La notation pointée utilise la variable enregistrement (identificateur) suivie d'un point puis du nom du champ auquel on veut accéder. Soit :

### <Variable\_Enregistrement>.<Nom du champ>

#### **Exemple :**

Un nombre complexe peut être décrit par un enregistrement . Soit :

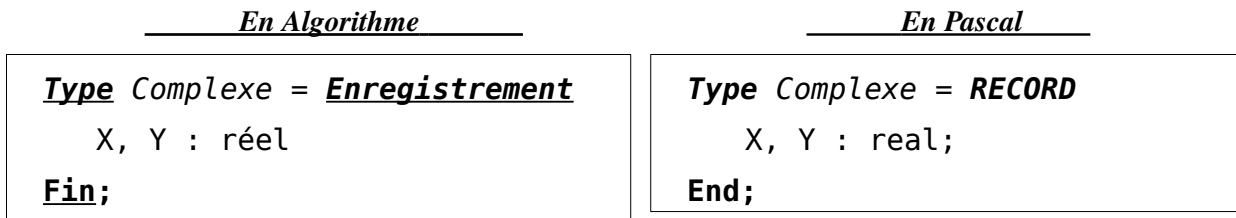

Un nombre complexe peut alors être décrit (représenté) par un enregistrement de deux

champs : X est la partie réelle et Y est la partie imaginaire. Par exemple :

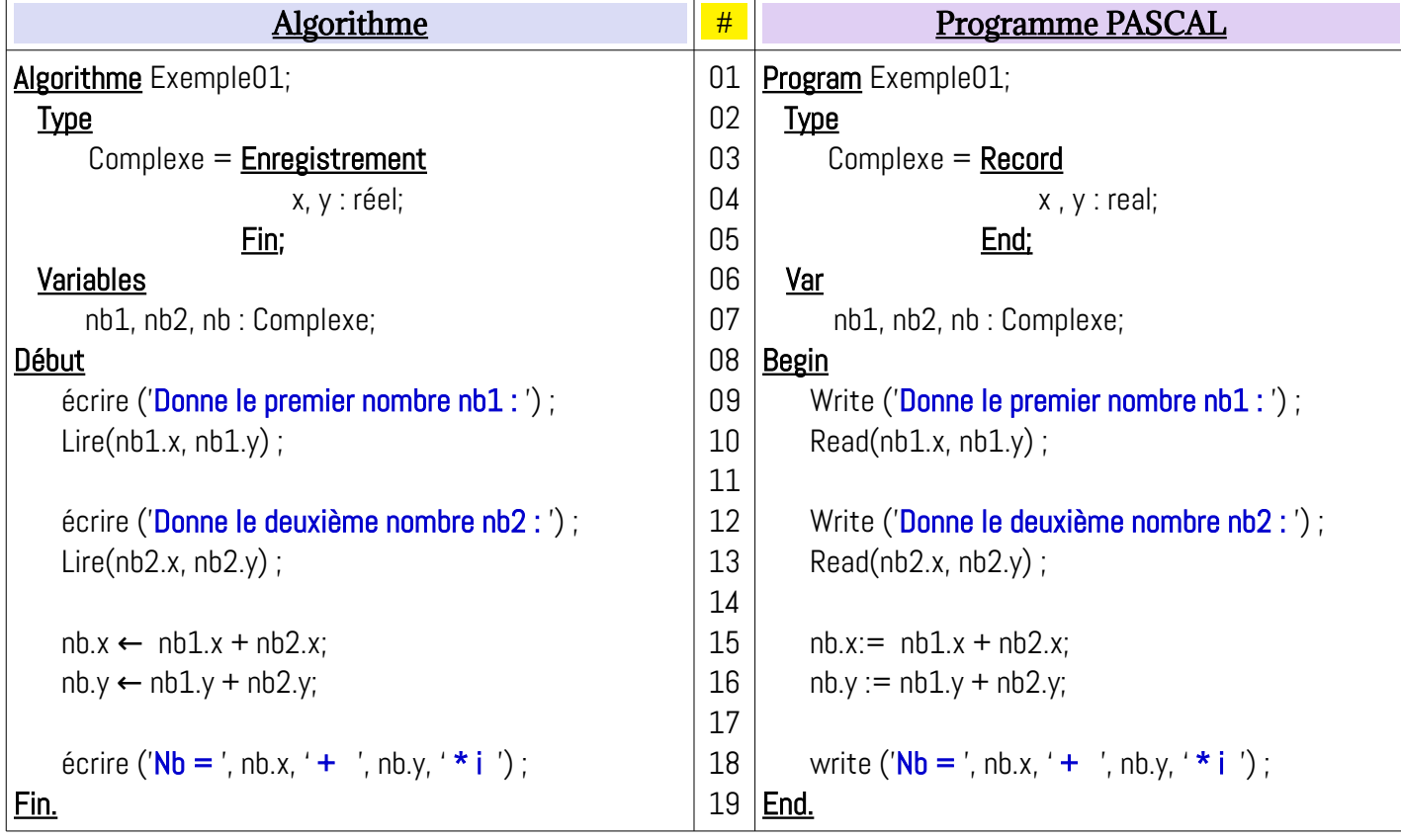

Ce qui correspond au nombre complexe *Nbr = 10 - 2i*

# <span id="page-2-0"></span>*III.3. L'instruction WITH (Avec)*

L'instruction PASCAL **WITH**, permet d'utiliser les champs de l'enregistrement sans répéter la variable d'enregistrement.

**Fin-Avec;**

*En Algorithme**En Pascal* 

<instructions\_champs\_enreg>;

*Avec <var\_enreg> Faire*

*With <var\_enreg> Do Begin* <instructions\_champs\_enreg>; **End;**

Dans le cas des deux affectations précédentes, on peut écrire :

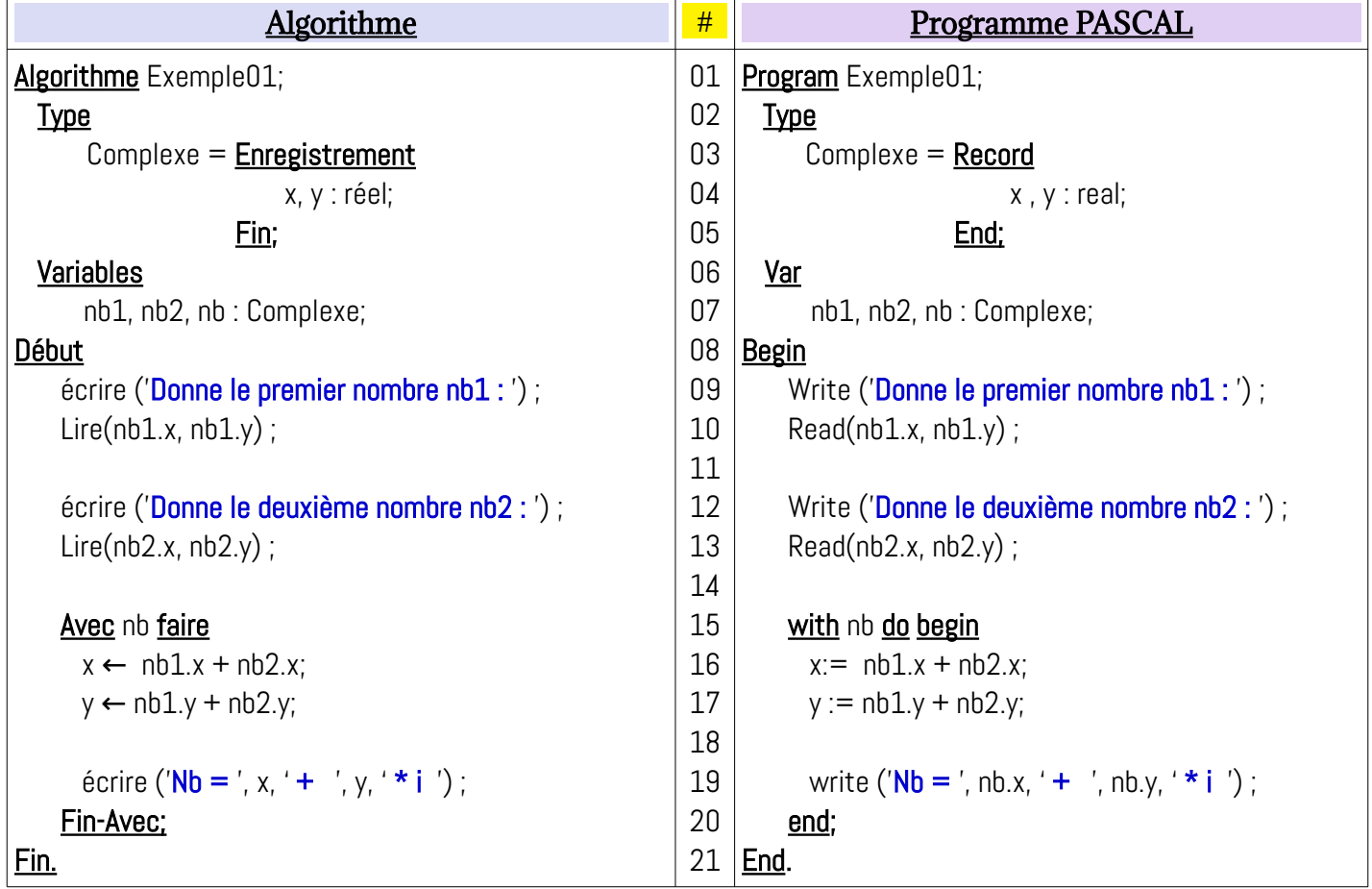

Avec l'instruction **WITH**, on évite de répéter la variable d'enregistrement pour chaque

champs. Un deuxième exemple, avec le type enregistrement Produit :

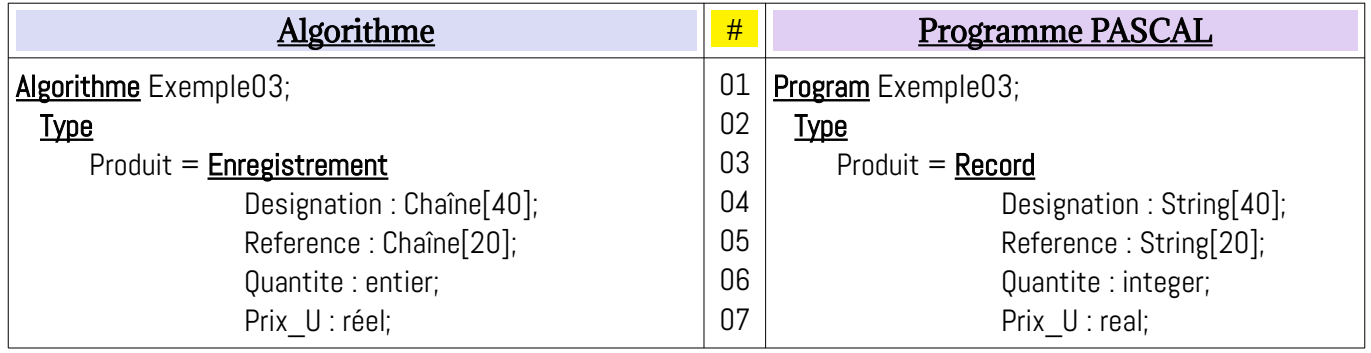

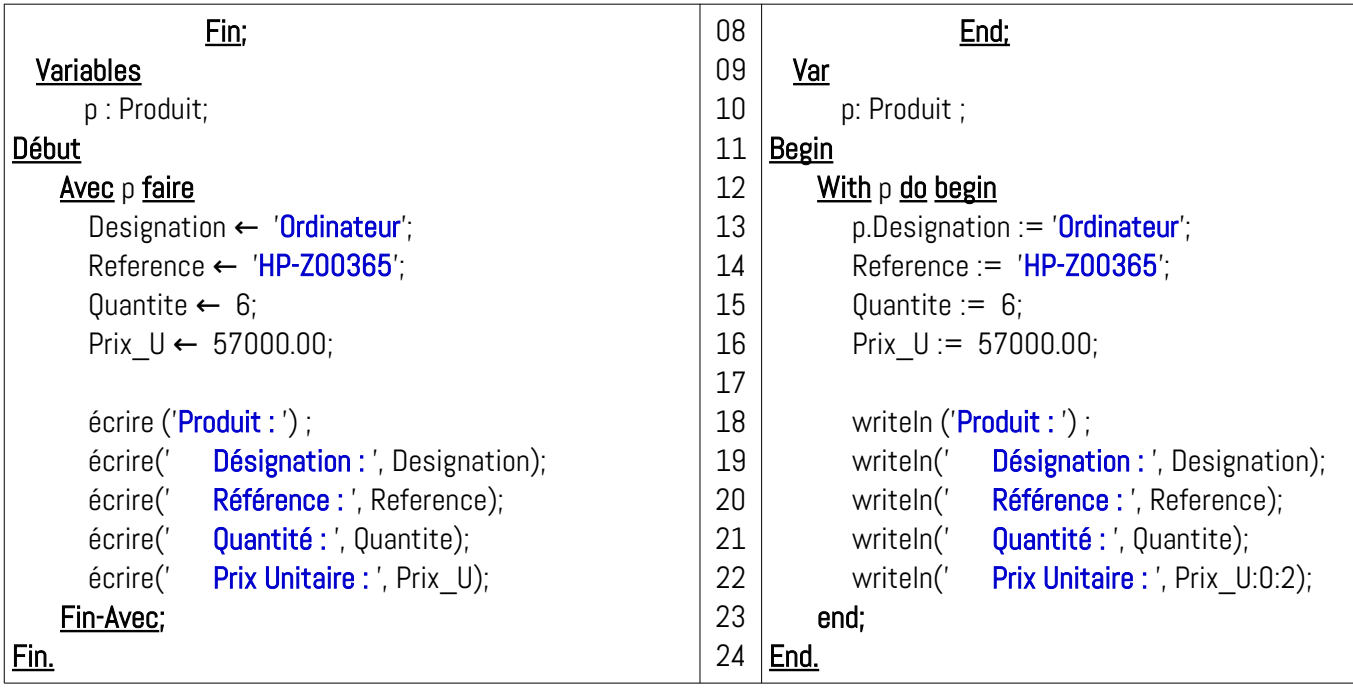

# <span id="page-4-1"></span>*III.4. Les Fichiers*

Un fichier est une collection de données sauvegardée dans un support de stockage secondaire : Disque dur, flash-disk, CD, … . En langage de programmation, un fichier est une structure de données permettant de manipuler les données sauvegardées en dehors de la mémoire centrale. En langage PASCAL, nous pouvons manipuler 3 types de fichiers.

- Les Fichiers à 'accès direct' (*structurés*) de type **FILE OF**.
- Les Fichiers à accès séquentiel (*Textuel*) de type **TEXT**
- Les Fichiers 'sans type' (*Binaire*) de type **FILE**.

Dans ce qui suit, nous allons voir uniquement les fichiers à accès direct : FILE OF … Ce type de fichier est constitué de blocs homogènes (de même type) dits : cellules, pouvant être de type simple : entier, réel, caractères, … ou de type enregistrements.

# <span id="page-4-0"></span>**III.4.1. Éléments d'un fichier**

Parmi les éléments qui sont liés au fichier, nous allons voir :

- *Nom externe (nom physique)*
- *Nom interne (nom logique)*
- *Tampon (Buffer)*
- *FDF : Fin De Fichier (EOF : End Of File)*
- *Indice (pointeur interne)*

#### <span id="page-5-3"></span>*a) Nom externe (nom physique)*

Une chaîne de caractère contenant **l'**identifiant du support (Racine), le chemin vers le fichier (path), le nom du fichier proprement et son extension du fichier

Exemples :

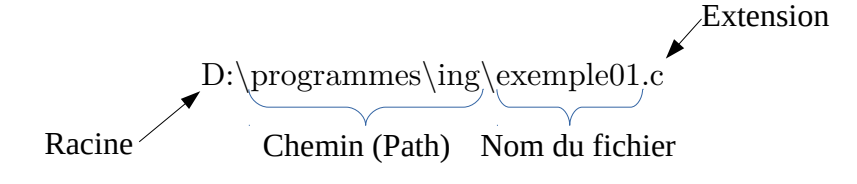

#### <span id="page-5-2"></span>*b) Nom interne (nom logique)*

Nom interne est le nom avec lequel le fichier est identifié dans un programme (algorithme). C'est le nom logique qui doit être associé avec le nom externe (le nom physique). Plus précisément, un nom interne (logique) est un identificateur d'une variable pour accéder au données physiques du fichier.

#### <span id="page-5-1"></span>*c) Tampon (Buffer)*

On appelle tampon (buffer) d'un fichier, une zone de la mémoire central (RAM) pouvant contenir une cellule (éventuellement un enregistrement) de ce fichier. C'est à travers ce tampon qu'on rends les cases du fichier visible : pour cela, on appelle le tampon *fenêtre* à travers laquelle on *voit* le fichier.

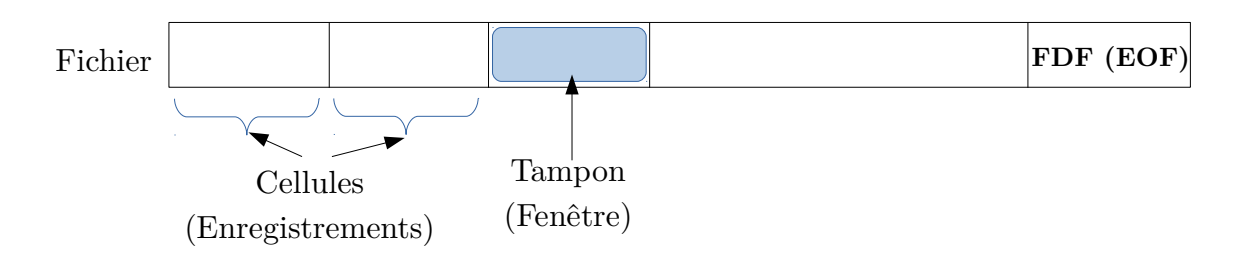

#### <span id="page-5-0"></span>*d) FDF (EOF)*

Chaque fichier se termine par une cellule spéciale dite FDF (pour Fin de Fichier), en anglais c'est : EOF (**End Of File**). Ça permet de savoir la fin de fichier lors du parcours des données du fichiers (voir les algorithmes et programmes) dans la suite du cours).

#### <span id="page-6-2"></span>*e) Indice (pointeur)*

Pour chaque fichier, un indice (pointeur interne) caché, qui est géré automatiquement par le type fichier, est utilisé pour lire ou écrire la cellule pointée par cet indice.

# <span id="page-6-1"></span>**III.4.2. Manipulation des fichiers de type FILE OF**

Dans ce qui suit, nous allons voir comment :

- - *Déclarer un fichier de type File Of*
- *Créer un nouveau fichier*
- *Lire et Afficher le contenu d'un fichier*

Pour illustrer les opération ci-dessus, nous prenons un exemple de fichier d'étudiants, où chaque étudiant est caractérisé par : *Matricule*, *Nom, Prénom, date de naissance, filière, niveau et sa moyenne.*

#### <span id="page-6-0"></span>*a) Déclaration de fichier*

L'exemple ci-dessous, explique comment déclarer un fichier de type **File Of** contenant des enregistrements d'étudiant :

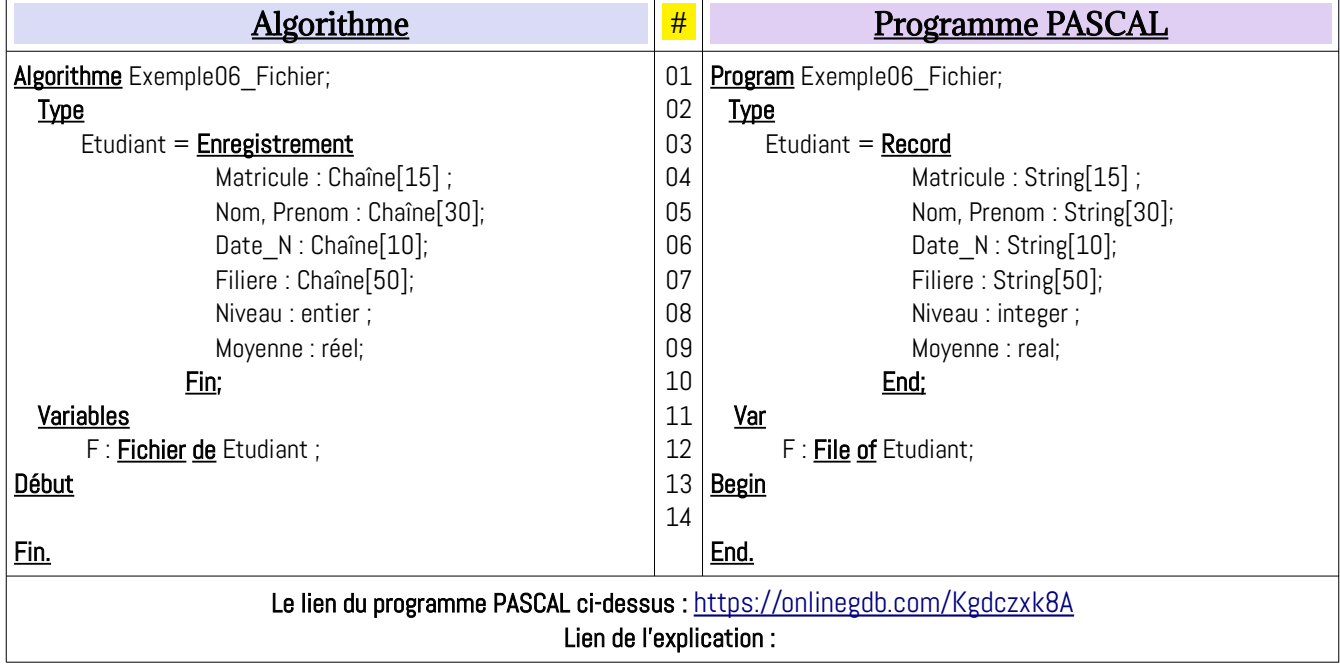

 *Remarque :*

- Un fichier peut être vu comme un tableau à une dimension (vecteur) illimité

(pratiquement illimité) sauvegardé sur une mémoire secondaire

- Les cases (cellules) du fichier sont accessible par un pointeur invisible.

### <span id="page-7-0"></span>*b) Création d'un nouveau fichier*

Pour créer un nouveau fichier, on doit :

- **1-** Déclarer la structure de fichier : on continue sur l'exemple 6 (fichier d'étudiants)
- **2-** Assigner le nom logique du fichier avec le nom physique (chemin et nom complets du

fichier)

**3-** Ouvrir le fichier en écriture : Réécrire / Rewrite

**4-** écrire les données dans un fichier

**5-** fermer le fichier

L'exemple illustre les étapes ci-dessus pour créer un nouveau fichier :

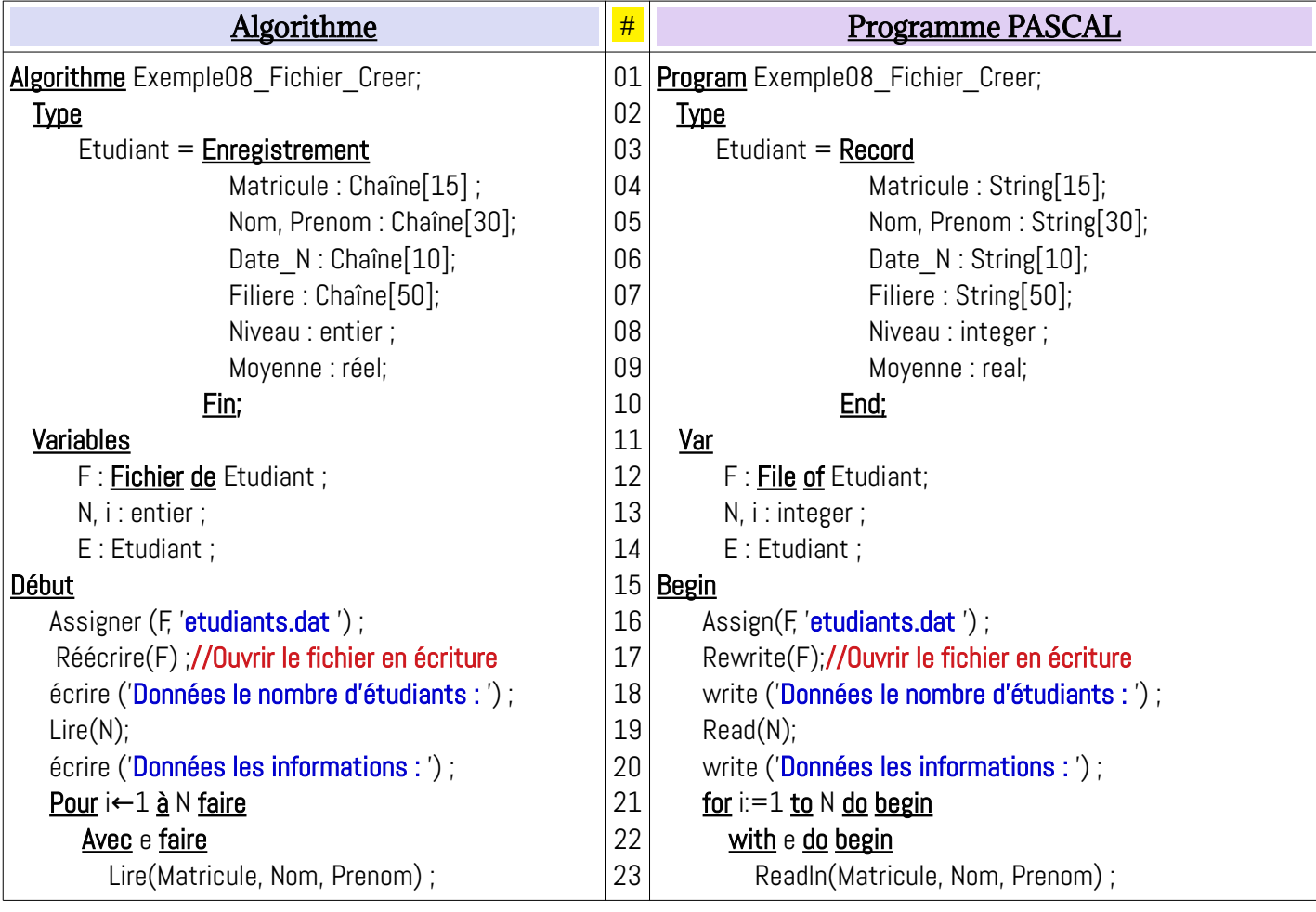

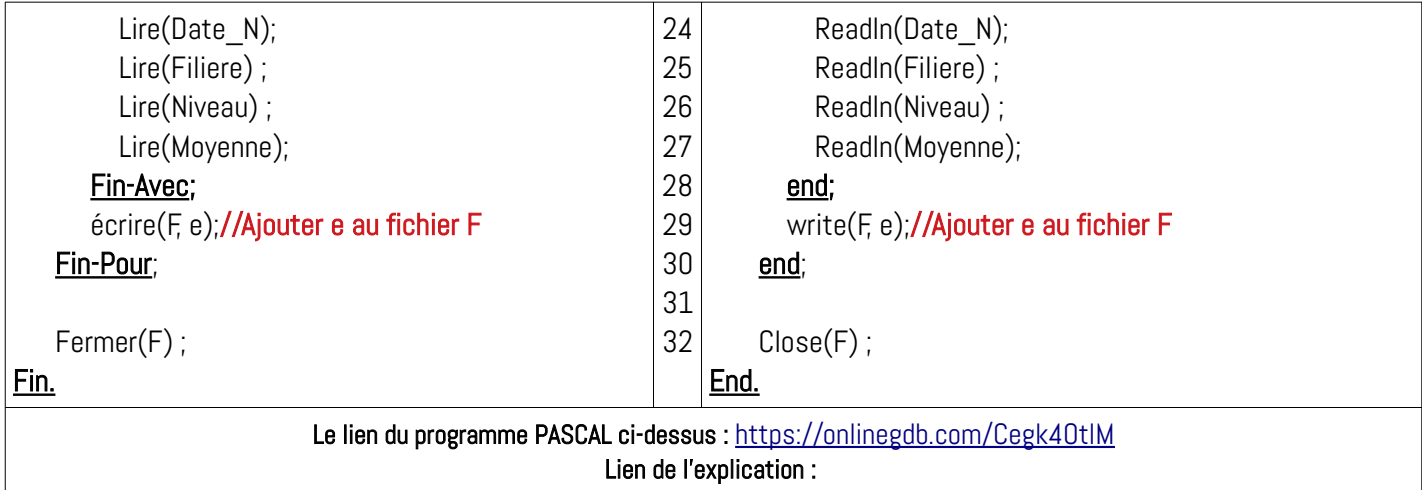

#### *Remarques*

- L'instruction Réécrire(F); / Rewrite(F); permet de créer un nouveau fichier si le fichier

n'existe pas, sinon (le fichier existe), cette instruction écrasera le fichier existant : *IL* 

# *FAUT FAIRE ATTENTION POUR NE PAR PERDRE DES DONNÉES.*

- L'instruction Écrire(F, e), en mode écriture, permet d'ajouter l'enregistrement e à la

fin du fichier F.

- À la fin du programme, il ne faut pas oublier de fermer le fichier  $F : \text{Fermer}(F)$ ;

 $Close(F);$ 

# <span id="page-8-0"></span>*c) Lire et afficher le contenu d'un fichier*

Une fois un fichier est crée, on peut lire son contenu en l'ouvrant en mode lecture. L'exemple ci-dessous, montre comment lire le contenu du fichier *etudiants.dat* affiche son contenu sur l'écran :

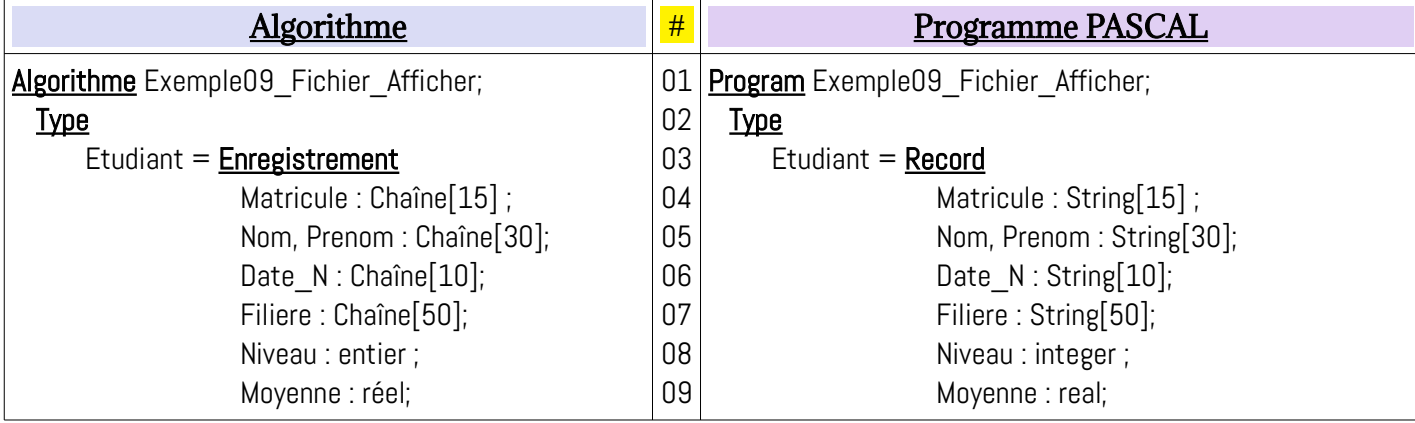

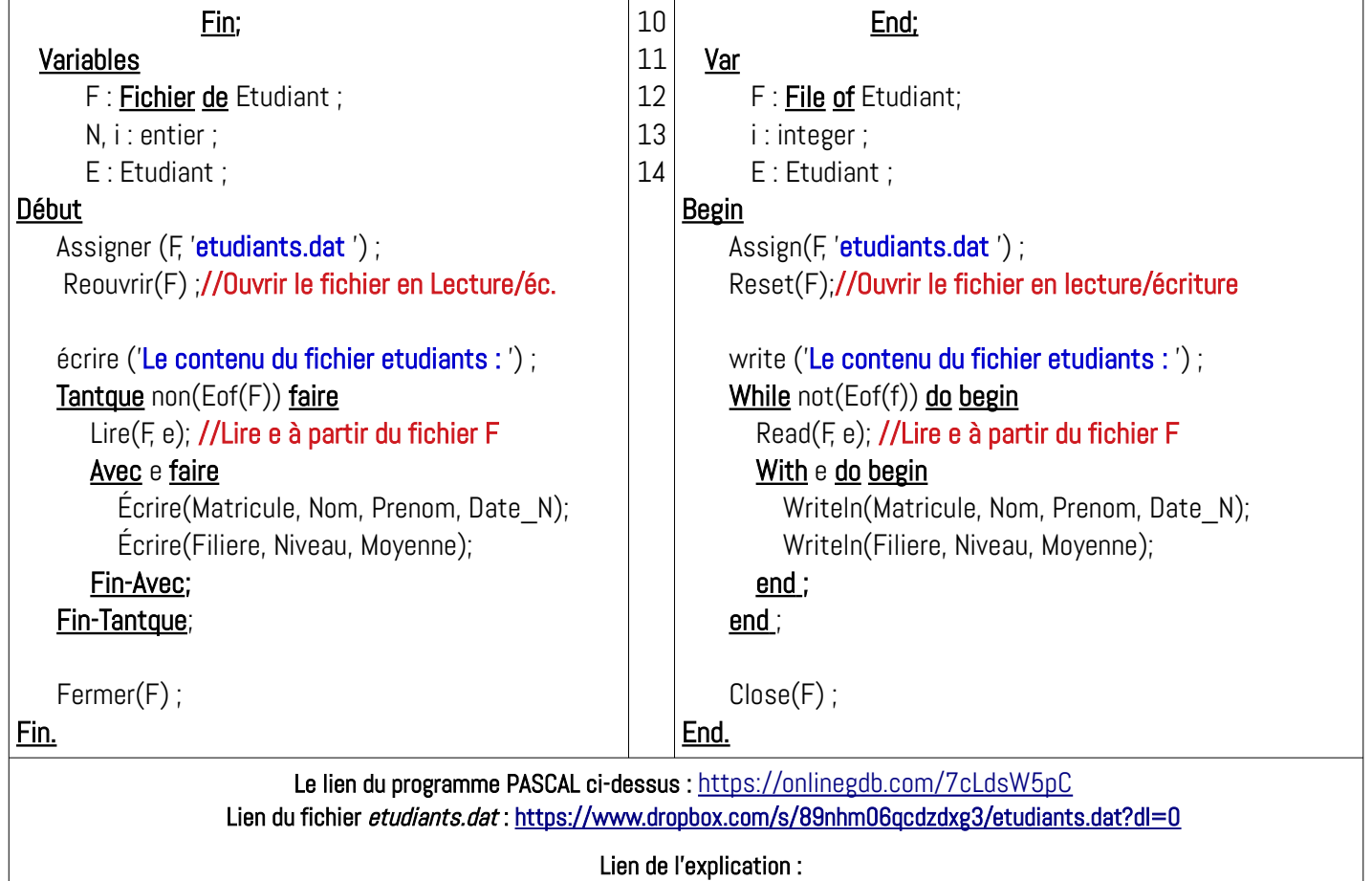

#### *Remarques*

- L'instruction Reourvir(F); / Reset(F) permet d'ouvrir fichier existant pour lire son contenu ou le modifier. Si le fichier n'existe pas, il y aura une erreur pendant l'exécution : Runtime Error (Exception). Le pointeur de fichier est automatiquement au début du fichier (sur le premier enregistrement).

- L'instruction Lire(F, e) / Read(F, e) ;, en mode lecture, permet de lire l'enregistrement en cours et passe le pointeur à l'enregistrement suivant. À la fin du fichier, en aura le résultat de : *eof(F)* est *True*.

# <span id="page-9-0"></span>**III.4.3. Quelques fonctions/procédures sur les fichiers**

Dans cette section nous énumérons quelques fonctions et procédures prédéfinies pour qui sont utilisé pour manipuler les fichiers structurés (fichiers FILE OF). Quelques fonctions / procédures sont utilisé dans les exemples précédent.

Le tableau suivant présente les principales fonctions / procédures sur les fichiers :

<span id="page-10-10"></span><span id="page-10-9"></span><span id="page-10-8"></span><span id="page-10-7"></span><span id="page-10-6"></span><span id="page-10-5"></span><span id="page-10-4"></span><span id="page-10-3"></span><span id="page-10-2"></span><span id="page-10-1"></span><span id="page-10-0"></span>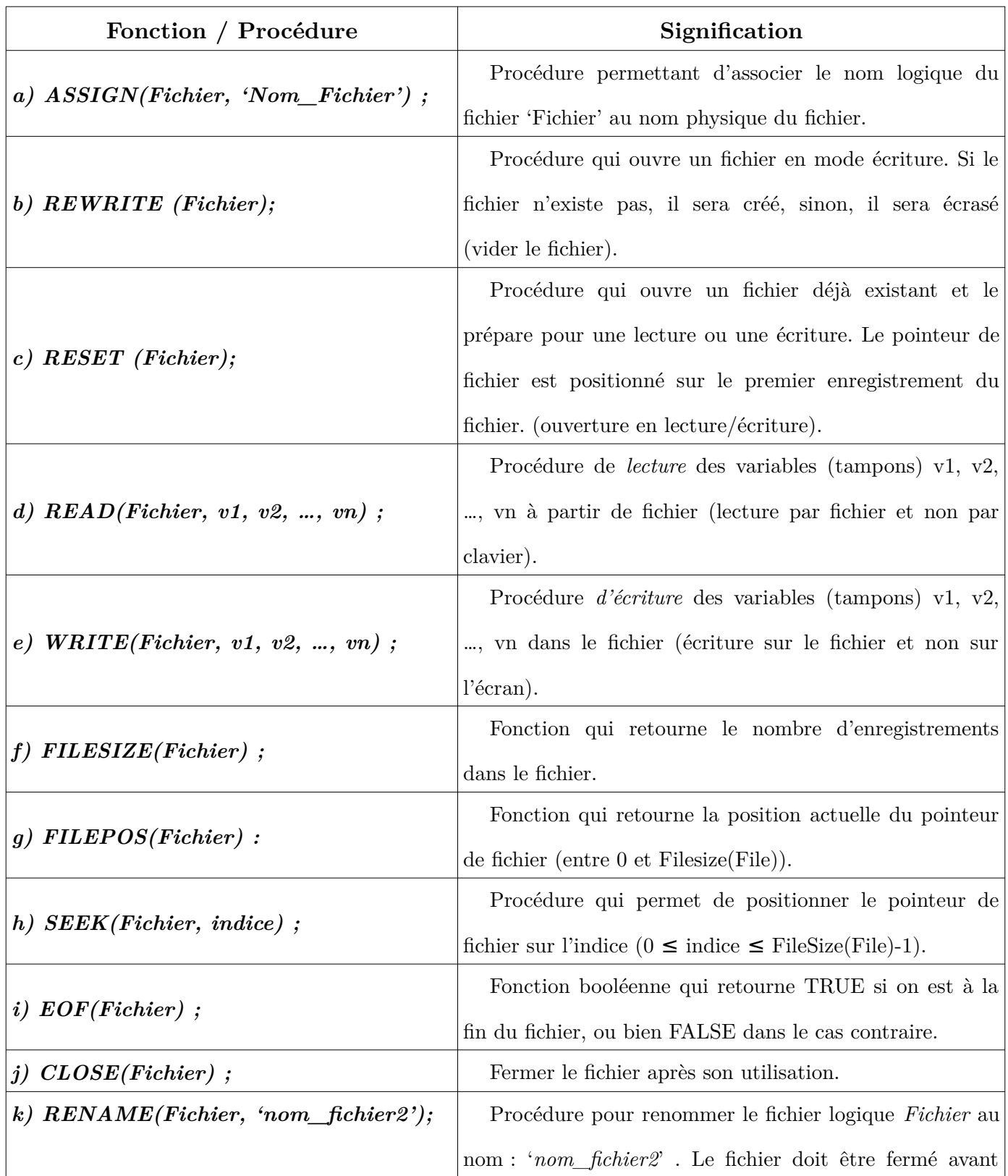

<span id="page-11-0"></span>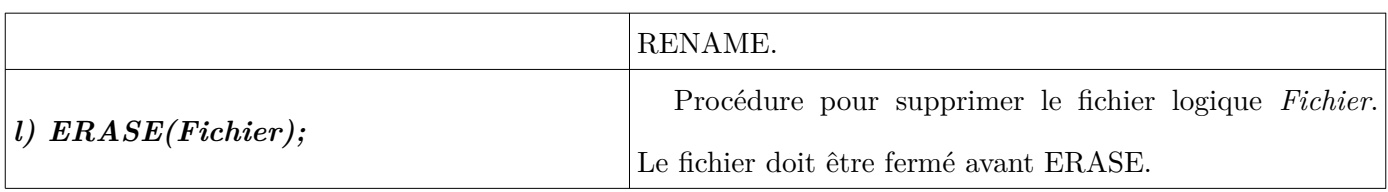